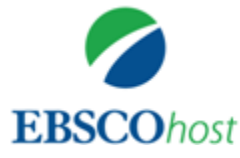

**Jak efektywnie wyszukiwać w bazach na platformie EBSCOhost.**

[Środa, 11 października 2017, godz. 14.00](https://ebsco.webex.com/ebsco/k2/j.php?MTID=tf519ae372ab4d546bfe70efde50dbd23) [Czwartek, 12 października](https://ebsco.webex.com/ebsco/k2/j.php?MTID=t04b406e7d2b68df054ba03ea81cb97af) 2017, godz. 10.00 Wtorek, 31 października [2017, godz. 13.00](https://ebsco.webex.com/ebsco/k2/j.php?MTID=t951557b31e7ea5b24bd0f7bc86846e3a)

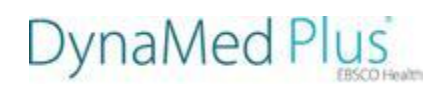

**Wyszukiwanie w bazie DynaMed Plus.** Czwartek, 12 [października 2017, godz. 11.00](https://ebsco.webex.com/ebsco/k2/j.php?MTID=tc3570feb6d5f316d9a4cab08efd9dde6) Piątek, 20 października [2017, godz. 10.00](https://ebsco.webex.com/ebsco/k2/j.php?MTID=t20afad88eb87d33be58c6e4c1c5596d1) Poniedziałek, 30 października [2017, godz. 10.00](https://ebsco.webex.com/ebsco/k2/j.php?MTID=t0a54ec88fd839f16c5cdc3c9bf82926c)

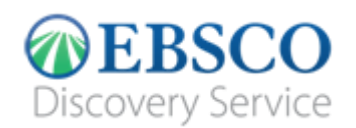

**Nowości w EDS.**

Środa, 18 [października 2017, godz. 13.00](https://ebscomeetings.webex.com/ebscomeetings/j.php?RGID=rec5c25ad34ec7aecd50c26b00d8c4c9a)

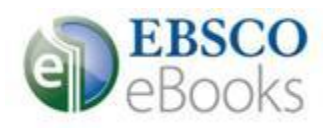

**Jak pobierać i korzystać z książek elektronicznych.**

Poniedziałek, 30 [października 2017, godz. 13.00](https://ebsco.webex.com/ebsco/k2/j.php?MTID=te2da046f37377a50ec2f2addbfcfb2c4)

**Więcej: <http://biblioteka.pwsz.nysa.pl/>**